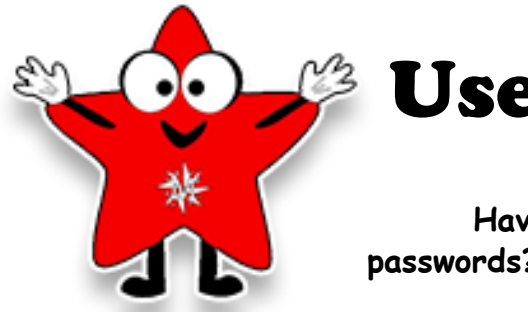

## Usernames & Passwords

**Having a hard time remembering your usernames and passwords? Check this list to see how to log into different sites.**

**MOST sites use the username 26lastnamefirstinitial (example: 26McCartneyS), although some will use a "long username" with your WHOLE first name (26McCartneyStacy)**

**Passwords: MOST passwords use your Student ID number somewhere in them. This is a 9-digit number that starts with 226 and ends with 650. The numbers in the middle are different for each student (example: 226123650). Sometimes you might have to add the letters mcm to the end of the number. PowerSchool & your school Google account will both use the password you made up at the beginning of the school year.**

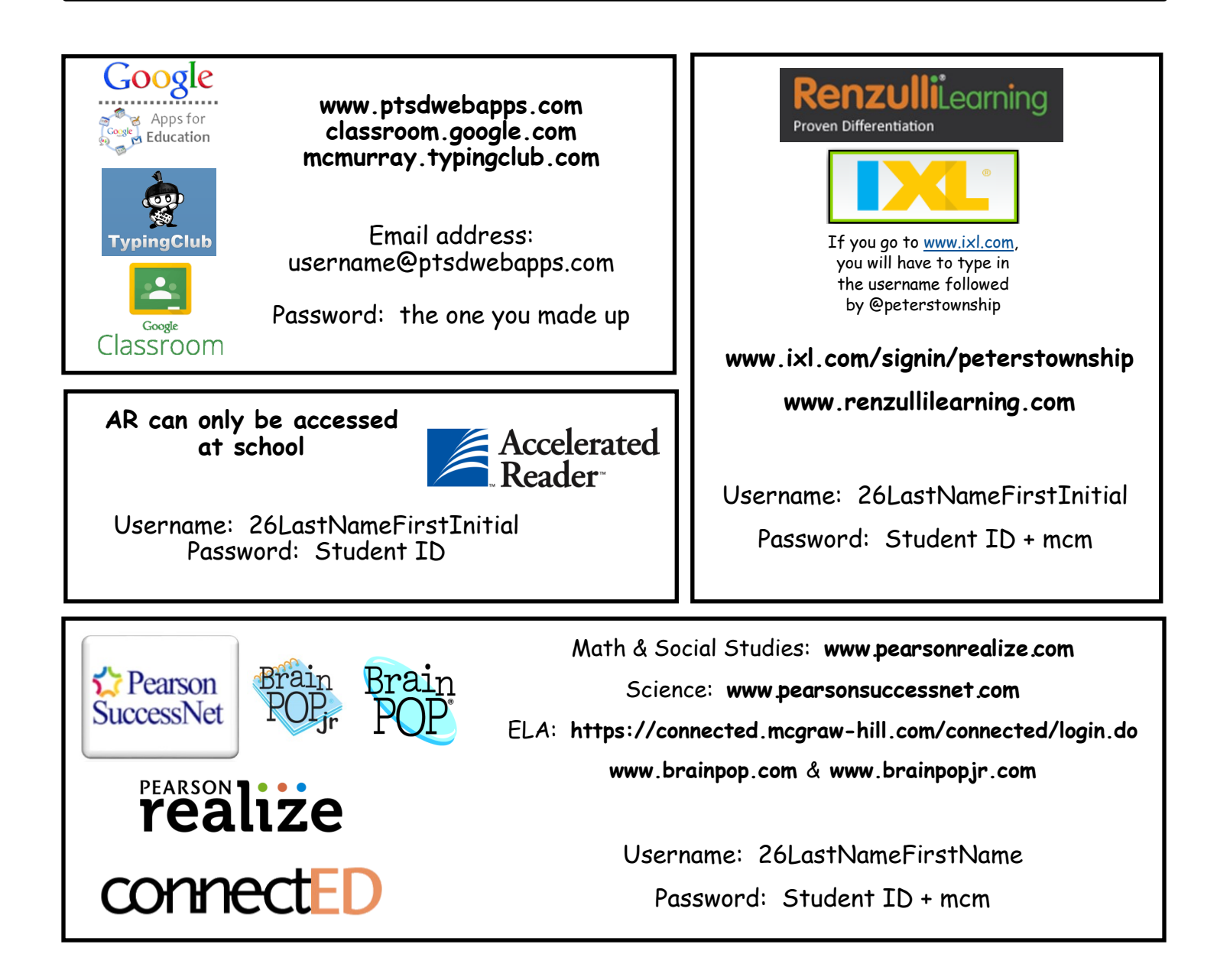

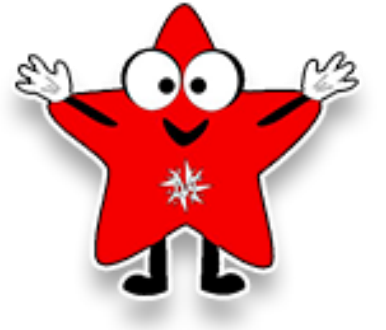

## Usernames & Passwords

## **School Accounts**

These sites use school accounts, which means everyone uses the same username and password.

> **http://e-resources.powerlibrary.org/homepages/ CustomerWide/ValidateGlobalIP.asp? lid=PL2491&dataid=2100**

> > Code: 40800000428875

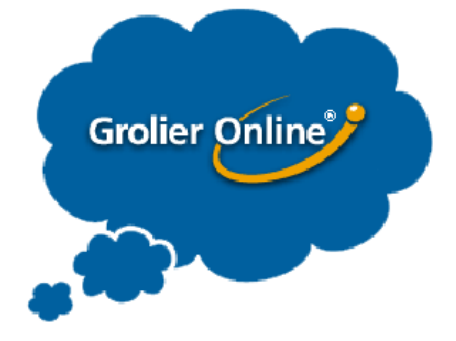

**[http://auth.grolier.com/login/go\\_login\\_page.html?bffs=N](http://auth.grolier.com/login/go_login_page.html?bffs=N)**

Username: mcmgrolier Password: mcmurray

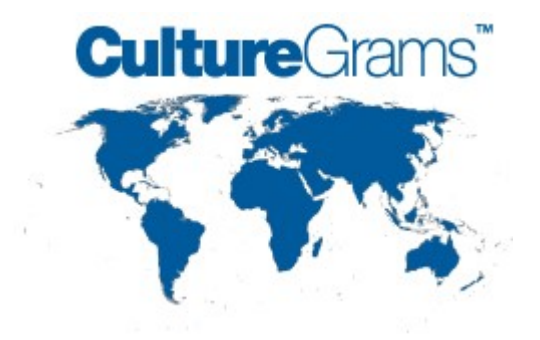

**<http://online.culturegrams.com/>**

Username: mcmurray Password: mcmurray

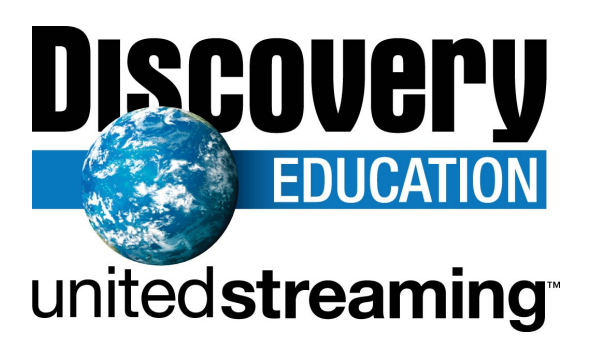

**[www.discoveryeducation.com](http://www.discoveryeducation.com)** Username: mcmstudent Password: mcm06 *(That's the number zero, not the letter O)*